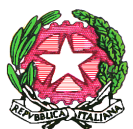

## MINISTERO DELL'ISTRUZIONE, DELL'UNIVERSITA' E DELLA RICERCA **Ufficio Scolastico Regionale per la Puglia UFFICIO III**

**Ambito Territoriale per la Provincia di Bari**

Via Re David, 178/f - c.a.p. 70125 - Codice iPA: m\_pi PEC: [uspba@postacert.istruzione.it](mailto:uspba@postacert.istruzione.it) - PEO: [usp.ba@istruzione.it](mailto:usp.ba@istruzione.it)

--------------------------------

Prot. n. 3947 Bari, 5 ottobre 2015

 Ai DIRIGENTI SCOLASTICI delle Scuole di ogni ordine e grado LORO SEDI NELLA PROVINCIA

e p.c. Alla DIREZIONE GENERALE dell'UFFICIO SCOLASTICO REGIONALE per la PUGLIA BARI

OGGETTO: monitoraggio su esoneri e semi-esoneri dei docenti vicari dei Dirigenti Scolastici.

Attraverso la nota prot. n. 10937 del 02/10/2015 – relativa all'oggetto – la Direzione Generale dell'Ufficio Scolastico Regionale per la Puglia ha evidenziato alle SS.LL. la necessità che i dati concernenti il monitoraggio su esoneri e semi-esoneri dei docenti vicari dei Dirigenti Scolastici siano correttamente **inseriti al S.I.D.I. entro oggi, 5 ottobre 2015.**

Con il consueto spirito di collaborazione, lo scrivente – nel pregare le SS. LL. medesime di voler cortesemente provvedere al richiesto inserimento di dati nel corso della giornata odierna – reputa utile fornire, a tal fine, il sotto riportato schema, contenente l'esemplificazione della procedura necessaria per far luogo all'adempimento richiesto:

*Per l'inserimento dei dati accedere a SIDI: > Fascicolo Personale Scuola > Gestione Giuridica e Retributiva Contratti Scuola, scegliere dal menu a sinistra "Variazione Stato Giuridico" > Inserimento V.S.G. > individuare il nome del docente di ruolo, selezionare la categoria "esoneri e congedi straordinari" quindi inserire il relativo codice: P014 per esonero incarico collaboratore vicario P043 per semi-esonero collaborazione con dirigente scolastico.*

> per IL DIRIGENTE a.p.s. Giuseppe SILIPO

 IL VICARIO f.to Giovanni LOPOPOLO